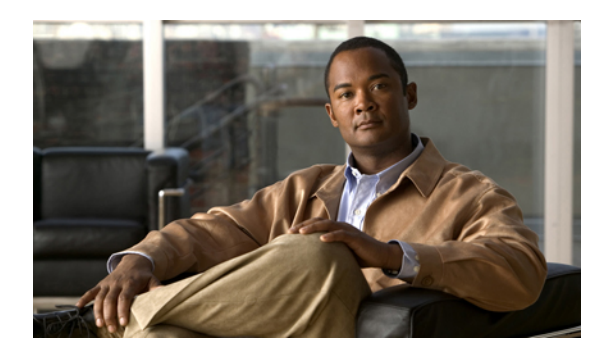

# **Locator/ID Separation Protocol** の設定

この章では、入力トンネルルータ (ITR)、出力トンネルルータ、Proxy-ITR (PITR)、Proxy-ETR (PETR)、Map Resolver(MR)、Map-Server(MS)、LISP-ALT デバイスを含む、LISP 関連の すべてのデバイス上で基本的な Cisco NX-OS Locator/ID Separation Protocol(LISP)機能を設定す る方法について説明します。

この章の内容は、次のとおりです。

- Locator/ID Separation Protocol [に関する情報](#page-0-0)、1 ページ
- LISP [機能の概要](#page-1-0), 2 ページ
- LISP [デバイスの概要](#page-2-0), 3 ページ
- LISP [のライセンス要件](#page-4-0), 5 ページ
- LISP [の注意事項と制限事項](#page-4-1), 5 ページ
- LISP [のデフォルト設定](#page-5-0), 6 ページ
- [Locator/ID](#page-5-1) Separation Protocol の設定, 6 ページ
- [その他の関連資料](#page-18-0), 19 ページ
- LISP [の機能の履歴](#page-19-0), 20 ページ

## <span id="page-0-0"></span>**Locator/ID Separation Protocol** に関する情報

LISP は、エンド ホストに割り当てられたエンドポイント ID (EID) と、グローバル ルーティン グシステムを構成するデバイス(主にルータ)に割り当てられたルーティングロケータ(RLOC) という 2 つの新しい名前空間を作成することによって IP アドレッシングの新しいセマンティック を実装するネットワーク アーキテクチャおよびプロトコルです。 EID と RLOC の機能を分割する ことによって、ルーティング システムのスケーラビリティ、マルチホーミングの効率、および入 力トラフィック エンジニアリングの向上を含むいくつかの利点がもたらされます。 LISP のエン ド サイト サポートは、シスコ ルータなどのデバイス上に設定されます。

## <span id="page-1-0"></span>**LISP** 機能の概要

現在のインターネットルーティングおよびアドレッシングアーキテクチャでは、IPアドレスはデ バイスに関する2つの機能(デバイスのIDとデバイスのネットワークへの接続方法)を同時に表 す 1 つの名前空間として使用されます。 この 1 つの名前空間の非常に明白かつ有害な結果の 1 つ が、マルチホーミング、トラフィック エンジニアリング(TE)、集約不可能なアドレス割り当 て、合併や吸収などのビジネス イベントの結果としてのインターネットの DFZ(デフォルト フ リーゾーン)の急増によって示されています。

LISPでは、エンドホストに割り当てられたエンドポイントID(EID)と、グローバルルーティン グシステムを構成するデバイス (主にルータ)に割り当てられたルーティングロケータ (RLOC) という 2 つの新しい名前空間を作成することによって、現在の IP アドレスのセマンティックを変 更します。 これらの 2 つの名前空間によって、次の利点が提供されます。

- トポロジ的に集約されたRLOCの使用による、ルーティングシステムのスケーラビリティの 向上
- EID 空間の外部で番号付けされたデバイスによる、プロバイダーからの独立性
- トラフィック エンジニアリングの向上による、エンド サイトの運用経費の低いマルチホー ミング
- IPv6 への移行機能

LISPは、主にネットワークエッジデバイスに配置される、単純で、増分的な、ネットワークベー スの実装です。 ホスト スタック、ドメイン ネーム サービス(DNS)、またはローカル ネット ワークインフラストラクチャを変更する必要はなく、既存のネットワークインフラストラクチャ への大きな変更はほとんどありません。

シスコの LISP 開発の理念は、最初から、エンド ユーザの変更や配置の複雑さを最小限に抑える ことにありました。

次の図は、LISPの配置環境を示しています。LISP環境には、LISPサイト(EID名前空間)、LISP 以外のサイト(RLOC 名前空間)、および LISP マッピング サービス(インフラストラクチャ) という 3 つの不可欠な環境が存在します。

図 **1**:**Cisco NX-OS LISP** の配置環境

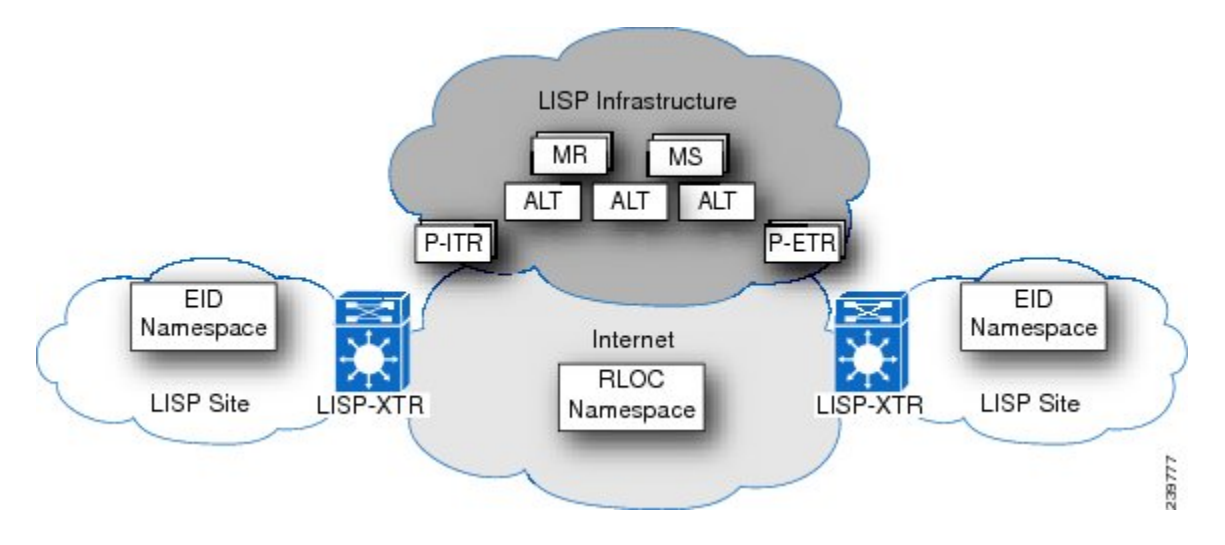

LISPEID名前空間は、今日定義されているカスタマーエンドサイトを表します。唯一の違いは、 これらの LISP サイト内で使用される IP アドレスが、LISP 以外のサイトであるインターネット (RLOC 名前空間)内にはアドバタイズされないという点にあります。 エンド ユーザの LISP 機 能は、入力トンネルルータ (ITR) および出力トンネルルータ (ETR) デバイスのLISPの役割で 機能する CE ルータ上に排他的に配置されます。

(注) この ITR と ETR は、この図では xTR として省略されています。

LISP をマッピング サービスやインターネット インターワーキングのサポートとともに完全に実 装するには、追加の LISP インフラストラクチャ コンポーネントの配置も必要になる可能性があ ります。 これらの追加の LISP インフラストラクチャ コンポーネントには、Map-Server(MS)、 Map-Resolver (MR)、プロキシ入力トンネル ルータ (PITR)、プロキシ出力トンネル ルータ (PETR)、および ALT の LISP の役割をサポートするデバイスが含まれます。

## <span id="page-2-0"></span>**LISP** デバイスの概要

次のデバイスは、完全な LISP 配置で検出されます。

### **LISP** サイト デバイス

LISP サイト デバイスは次のとおりです。

入力トンネル ルータ(**ITR**):このデバイスは、LISP サイト エッジ デバイスとして配置されま す。サイトに面したインターフェイス(内部ホスト)からのパケットを受信し、LISPがリモート の LISP サイトへのパケットをカプセル化するか、または ITR がパケットを LISP 以外のサイトに ネイティブに転送します。

出力トンネル ルータ(**ETR**):このデバイスは、LISP サイト エッジ デバイスとして配置されま す。コアに面したインターフェイス(インターネット)からのパケットを受信し、LISPパケット をカプセル化解除するか、または LISP パケットをサイトにあるローカルの EID に配信します。

(注)

CE デバイスは、ITR 機能と ETR 機能の両方を実装できます。 このタイプの CE デバイスは xTR と呼ばれます。 ただし、LISP 仕様では、デバイスが ITR 機能と ETR 機能の両方を実行す る必要はありません。

両方のデバイスについて、EID名前空間は、ホストおよびルータのエンドサイトアドレスのサ イト内で使用されます。 EID は DNS レコードに入力されます。 EID 名前空間は、基礎となる インターネット内でグローバルにはルーティングされません。これに対して、RLOC名前空間 は(インターネット)コアで使用されます。 RLOC は、LISP ルータおよび ISP ルータのイン フラストラクチャ アドレスとして使用され、基礎となるインフラストラクチャ内でグローバ ルにルーティングされます。 ホストは RLOC を認識せず、RLOC はホストを認識しません。

### **LISP** インフラストラクチャ

LISP インフラストラクチャ デバイスは次のとおりです。

**Map-Server**(**MS**):このデバイスは、LISP インフラストラクチャ コンポーネントとして配置さ れます。 LISP サイトごとに、登録側の ETR が権限を持つ EID プレフィックスを指定することに よって、LISPサイトが登録できるように設定されている必要があります。認証キーは、ETR上に 設定されているキーに一致している必要があります。 MS は、ETR から Map-Register 制御パケッ トを受信します。 MS に LISP ALT へのサービス インターフェイスが設定されている場合、MS は、登録された ETR への EID プレフィックスの集約を ALT に挿入します。 MS はまた ALT から も Map-Request 制御パケットを受信し、その制御パケットを、クエリーが実行されている EID プ レフィックスに対して権限を持つ登録された ETR にカプセル化します。

**Map-Resolver**(**MR**):このデバイスは、LISP インフラストラクチャ デバイスとして配置されま す。 ITR から、自身にカプセル化された Map-Request を受信します。 LISP ALT へのサービス イ ンターフェイスが設定されている場合、Map-Request を ALT に転送します。 MR はまた、LISP 以 外のアドレスに対するクエリーに応答して、Negative Map-Reply を ITR に送信します。

代替トポロジ(**ALT**):これは論理的なトポロジであり、スケーラブルな EID プレフィックス集 約を提供するために LISP インフラストラクチャの一部として配置されます。 ALT は、総称ルー ティングカプセル化(GRE)トンネル経由のデュアルスタック(IPv4およびIPv6)ボーダーゲー トウェイプロトコル(BGP)として配置されるため、基本的なルータハードウェアを備えたALT のみのデバイス、またはBGPとGREをサポートできるその他の市販のデバイスを使用できます。

### **LISP** インターネットワーキング デバイス

LISP インターネットワーキング デバイスは次のとおりです。

**Proxy-ITR**(**PITR**):このデバイスは、LISP 以外のサイトと LISP サイトの間を接続する LISP イ ンフラストラクチャ デバイスです。 PITR は、LISP EID 名前空間を集約するより短いプレフィッ クスをインターネットにアドバタイズします。これにより、LISP サイト宛ての LISP 以外のトラ フィックが誘導されます。 PITR は次に、このトラフィックをカプセル化して LISP サイトに転送 します。このプロセスは、LISPとLISP以外のインターネットワーキングを促進するだけでなく、 LISP サイトが、LISP 以外のトラフィックからの LISP 入力トラフィック エンジニアリングの利点 を認識できるようにします。

**Proxy-ETR**(**PETR**):このデバイスは、ネイティブな IPv6 RLOC 接続を持たない IPv6 LISP サイ トが、IPv6 RLOC 接続しか持たない LISP サイトに到達できるようにする LISP インフラストラク チャ デバイスです。 さらに、PETR を使用すると、ユニキャスト リバース パス転送(URPF)の 制限のある LISP サイトが LISP 以外のサイトに到達できるようにすることもできます。

## <span id="page-4-0"></span>**LISP** のライセンス要件

次の表に、Locator/ID Separation Protocol のライセンス要件を示します。

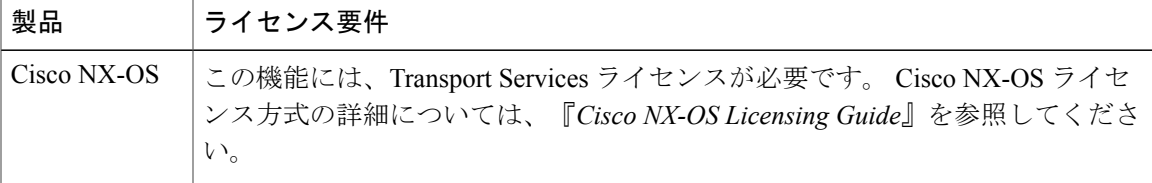

## <span id="page-4-1"></span>**LISP** の注意事項と制限事項

LISP 設定時の注意事項と制限事項は次のとおりです。

- LISP には、EPLD バージョン 186.008 以降の Cisco Nexus 7000 シリーズ 32 ポート 10 ギガビッ ト イーサネット(M1)モジュール(N7K-M132XP-12 または N7K-M132XP-12L)が必要で す。
- OTV またはその他の任意の LAN 機能拡張メカニズムでデータセンター間の HSRP hello メッ セージをフィルタリングして、アクティブ-アクティブの HSRP 設定を作成し、データセン ター ホストのための出力パスの最適化を提供する必要があります。
- 拡張 LAN 内のすべてのデータセンターの HSRP グループと HSRP 仮想 IP アドレスが同じで ある必要があります。 HSRP グループ番号のロケーション間の一貫性を保持することによ り、仮想ファースト ホップ ゲートウェイに対して常に同じ MAC アドレスが使用されること が保証されます。
- LISPサブネット間のVM-Mobilityでは、ダイナミックEIDのローミングを許可するすべての HSRP グループにわたって同じ MAC アドレスを設定する必要があります。 また、サブネッ ト間で使用されるときに VM-Mobility がイネーブルになるインターフェイスに対してプロキ シ ARP もイネーブルにする必要があります。
- LISP は、F2 シリーズ モジュールではサポートされません。

# <span id="page-5-0"></span>**LISP** のデフォルト設定

次の表に、LISP パラメータのデフォルト設定を示します。

表 **1**:**LISP** のデフォルト設定

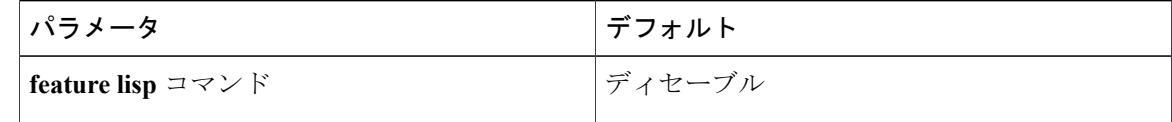

# <span id="page-5-1"></span>**Locator/ID Separation Protocol** の設定

## **LISP** 機能のイネーブル化

Cisco NX-OS デバイス上の LISP 機能をイネーブルにできます。

#### 手順の概要

- **1. configure terminal**
- **2. feature lisp**

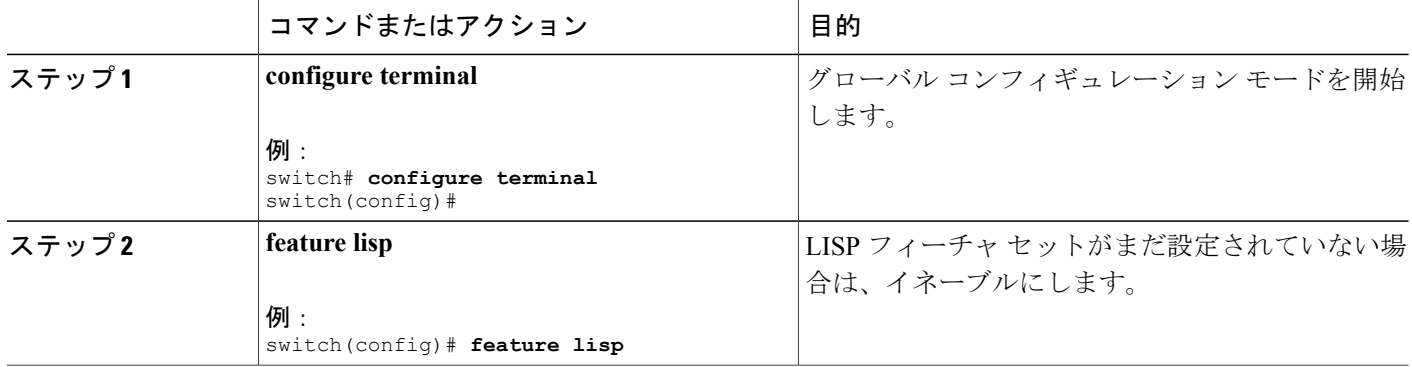

### **LISP ITR/ETR**(**xTR**)機能の設定

### <span id="page-6-0"></span>**LISP ITR/ETR**(**xTR**)の設定

マッピング サービスのための LISP Map-Server および Map-Resolver を備えた LISP xTR は、IPv4 と IPv6 の両方のアドレス ファミリに対してイネーブルにしたり、設定したりできます。

#### 手順の概要

- **1. configure terminal**
- **2.** {**ip** | **ipv6**} **lisp itr**
- **3.** {**ip** | **ipv6**} **lisp etr**
- **4.** (任意) {**ip** | **ipv6**} **lisp itr-etr**
- **5.** {**ip** | **ipv6**} **lisp itr map-resolver** *map-resolver-address*
- **6.** {**ip** | **ipv6**} **database-mapping** *EID-prefix/prefixlength locator* **priority** *priority* **weight** *weight*
- **7.** {**ip** | **ipv6**} **lisp etr map-server** *map-server-address* **key** *key-type authentication-key*
- **8. exit**
- **9.** (任意) **show** {**ip** | **ipv6**} **lisp**

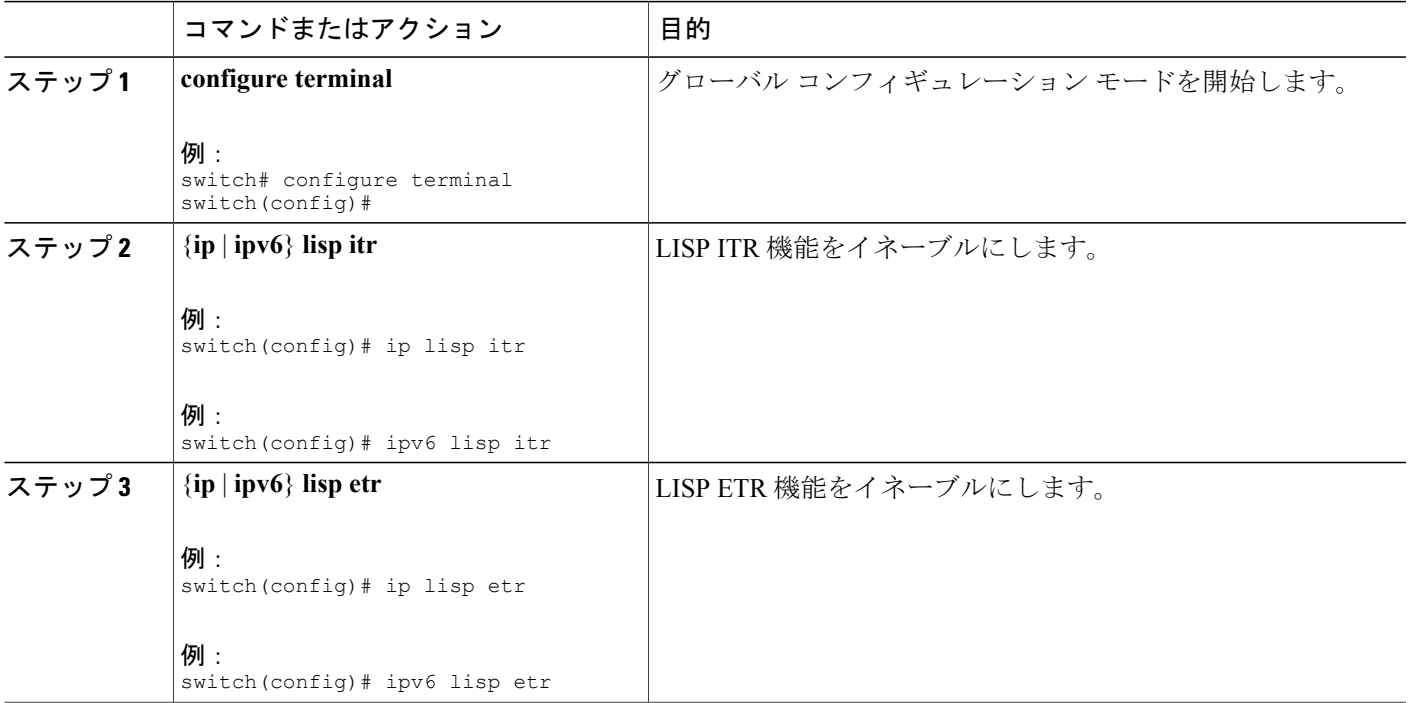

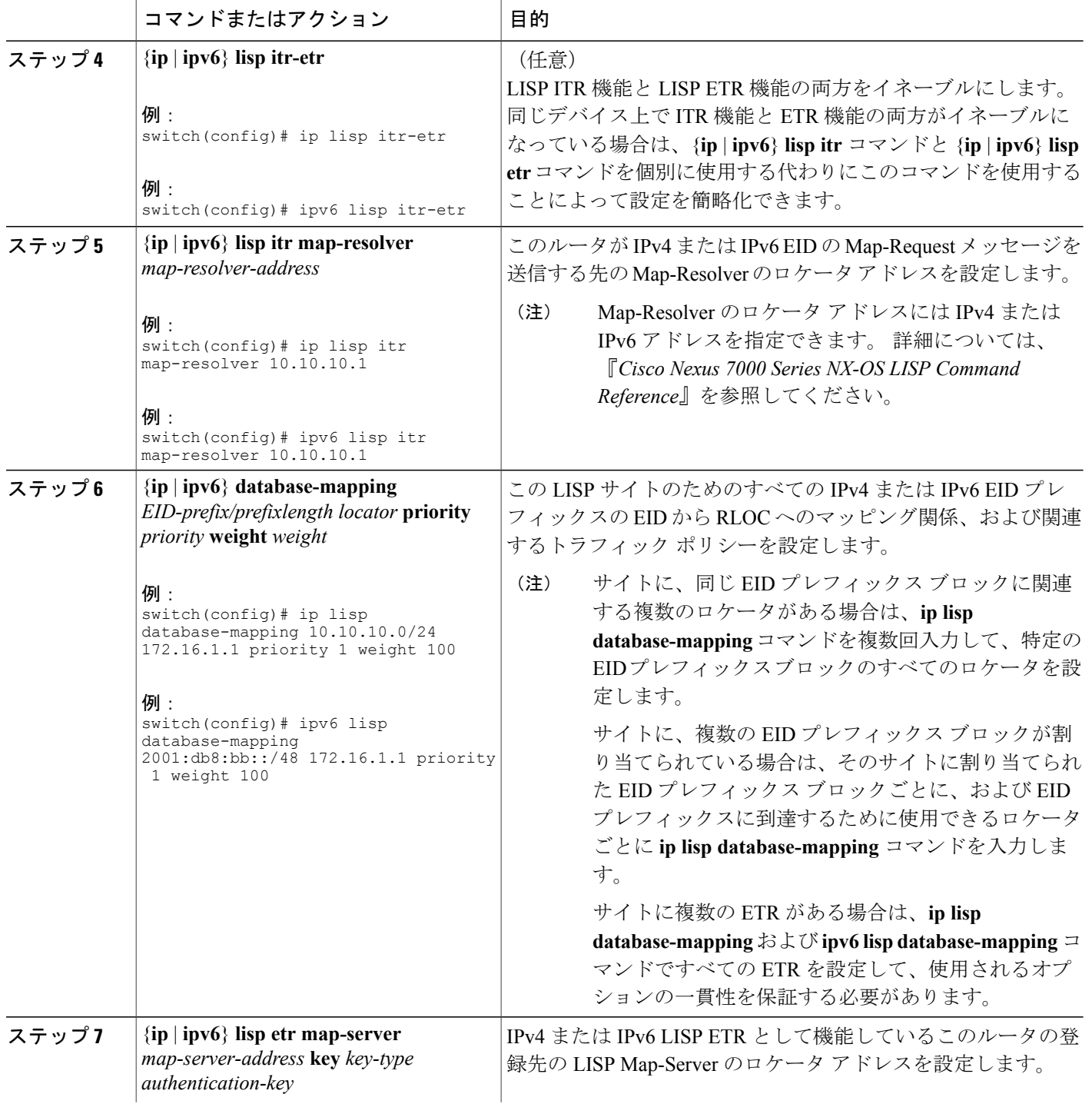

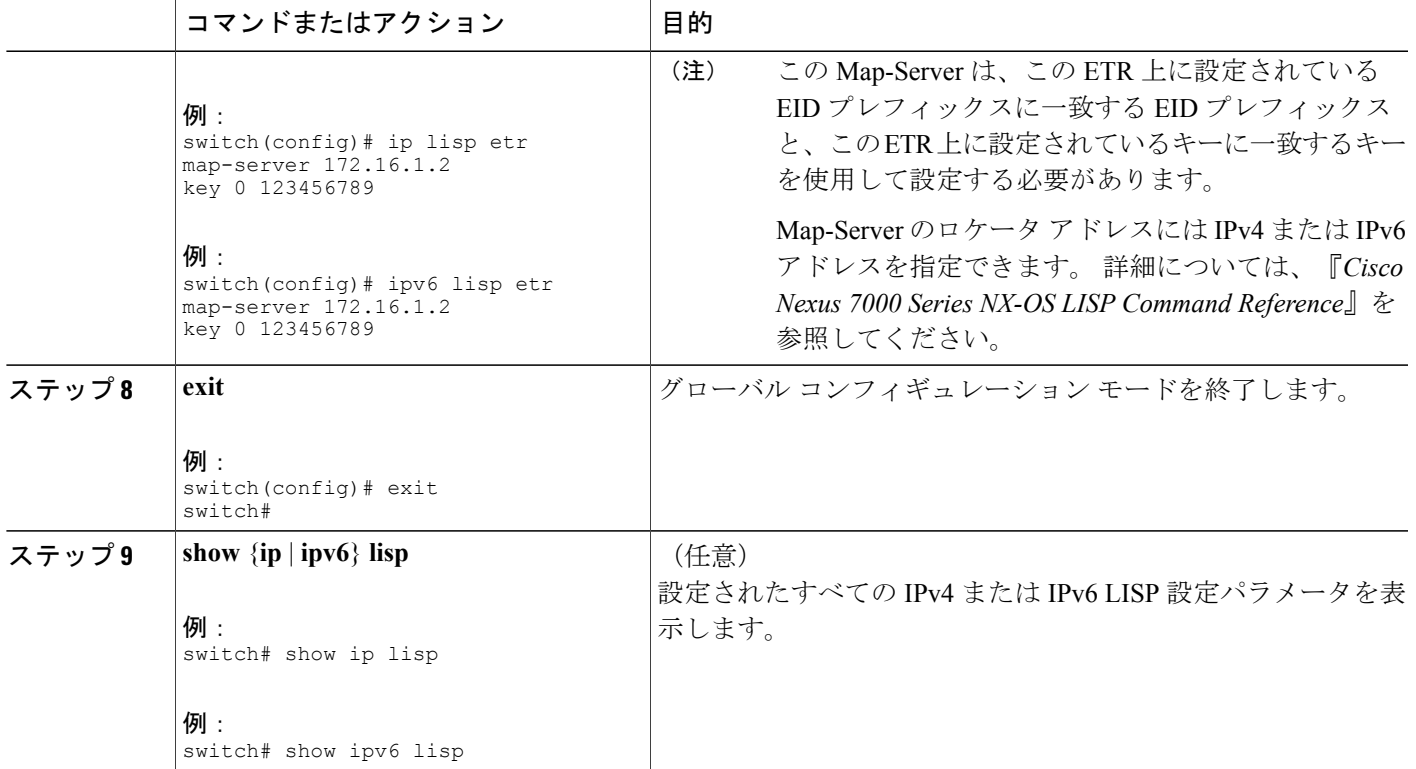

### 次の作業

必要に応じて、オプションの LISP xTR パラメータを入力します。

### オプションの **LISP ITR/ETR**(**xTR**)機能の設定

LISP xTR のオプション機能を設定できます。

#### 手順の概要

#### **1. configure terminal**

- **2.** (任意) {**ip** | **ipv6**} **lisp etr accept-map-request-mapping** [**verify**]
- **3.** (任意) {**ip** | **ipv6**} **lisp ip lisp etr map-cache-ttl** *time-to-live*
- **4.** (任意) {**ip** | **ipv6**} **lisp map-cache-limit** *cache-limit* [**reserve-list** *list*]
- **5.** (任意) {**ip** | **ipv6**} **lisp map-request-source** *source-address*
- **6.** (任意) {**ip** | **ipv6**} **lisp path-mtu-discovery** {**min** *lower-bound*|**max** *upper-bound*}
- **7.** (任意) [**no**] **lisp loc-reach-algorithm** {**tcp-count** | **echo-nonce** | **rloc-probing**}
- **8. exit**
- **9.** (任意) **show** {**ip**|**ipv6**} **lisp**

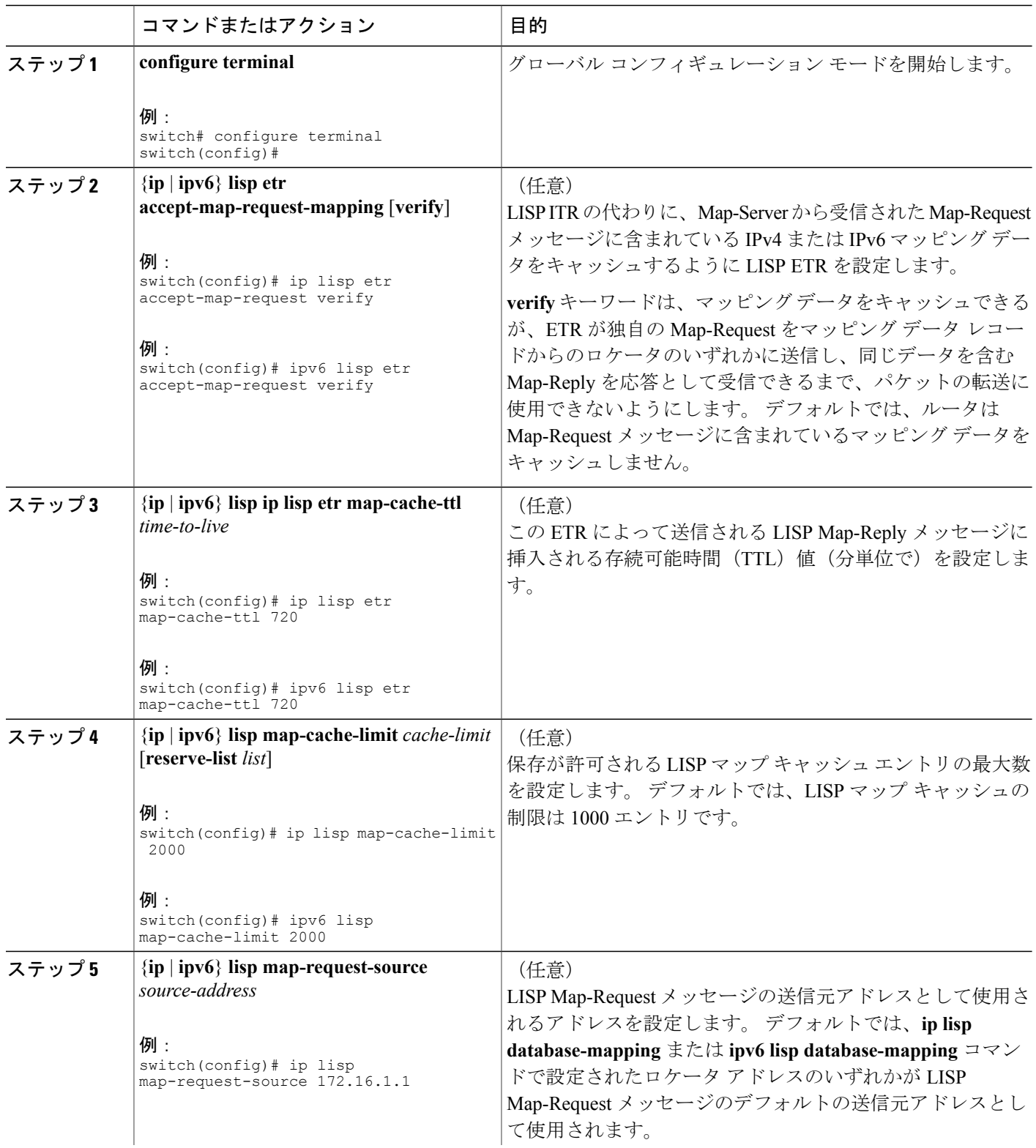

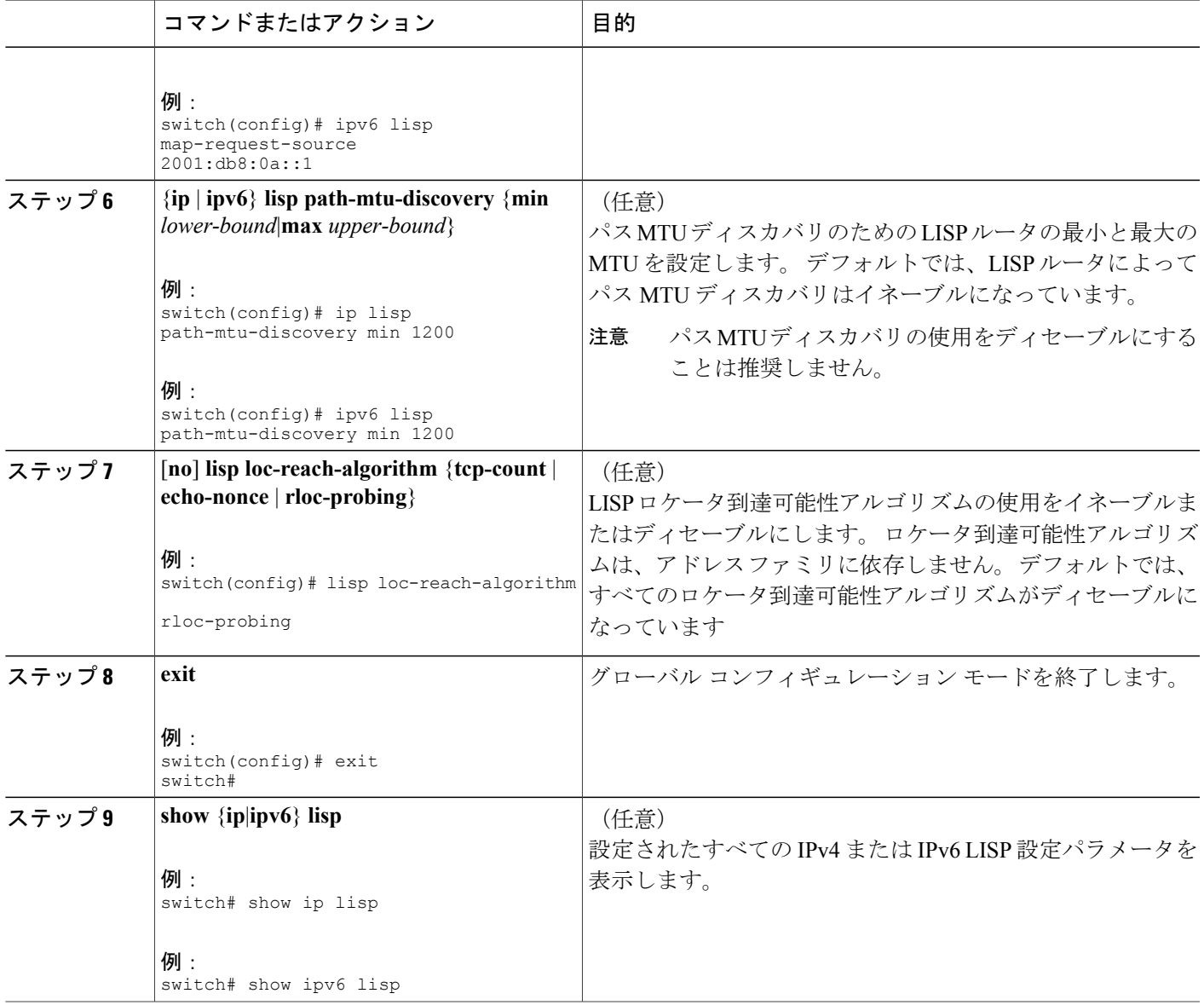

LISP ITR/ETR (xTR) の設定,  $(7 \sim -\mathcal{V})$ 

### <span id="page-10-0"></span>**LISP-ALT** の機能の設定

LISP-ALT (ALT) 機能は IPv4 と IPv6 の両方のアドレス ファミリに対してイネーブルにしたり、 設定したりできます。

### 手順の概要

- **1. configure terminal**
- **2.** {**ip** | **ipv6**} **lisp alt-vrf** *vrf-name*
- **3. exit**
- **4.** (任意) **show** {**ip** | **ipv6**} **lisp**

#### 手順の詳細

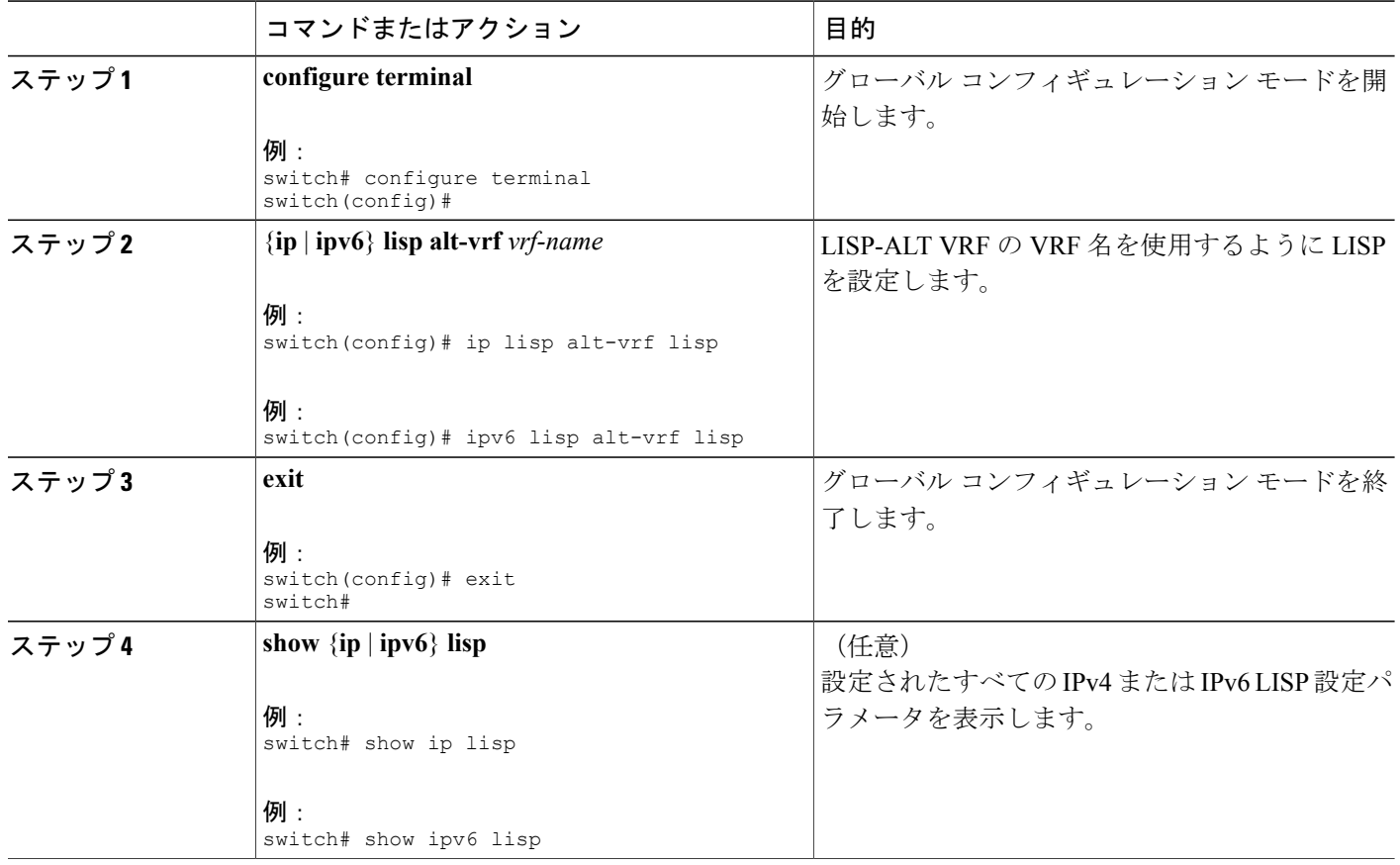

### 必須の **LISP Map-Resolver** 機能の設定

LISP Map-Resolver (MR) 機能は IPv4 と IPv6 の両方のアドレス ファミリに対してイネーブルにし たり、設定したりできます。

### 手順の概要

- **1. configure terminal**
- **2.** {**ip** | **ipv6**} **lisp map-resolver**
- **3. exit**
- **4.** (任意) **show** {**ip** | **ipv6**} **lisp**

### 手順の詳細

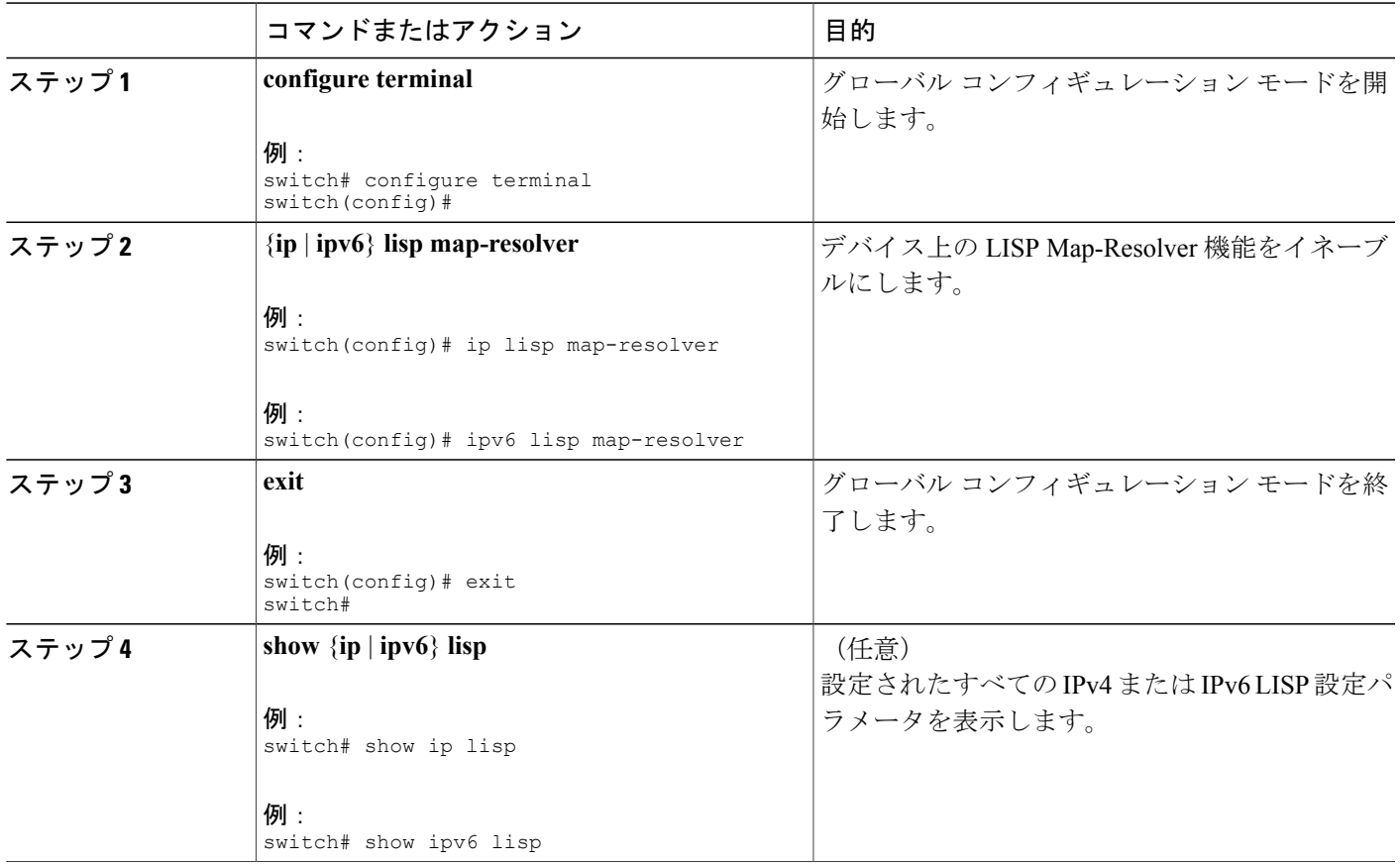

関連トピック

LISP-ALT [の機能の設定](#page-10-0), (11 ページ)

### **LISP Map-Server** 機能の設定

### <span id="page-13-0"></span>必須の **LISP Map-Server** 機能の設定

LISP Map-Server (MS) 機能は IPv4 と IPv6 の両方のアドレス ファミリに対してイネーブルにした り、設定したりできます。

#### 手順の概要

- **1. configure terminal**
- **2.** {**ip** | **ipv6**} **lisp map-server**
- **3. lisp site** *site-name*
- **4. description** *description*
- **5. authentication-key** *key-type password*
- **6. eid-prefix** *EID-prefix* [**route-tag** *tag*]
- **7. end**
- **8.** (任意) **show** {**ip** | **ipv6**} **lisp**

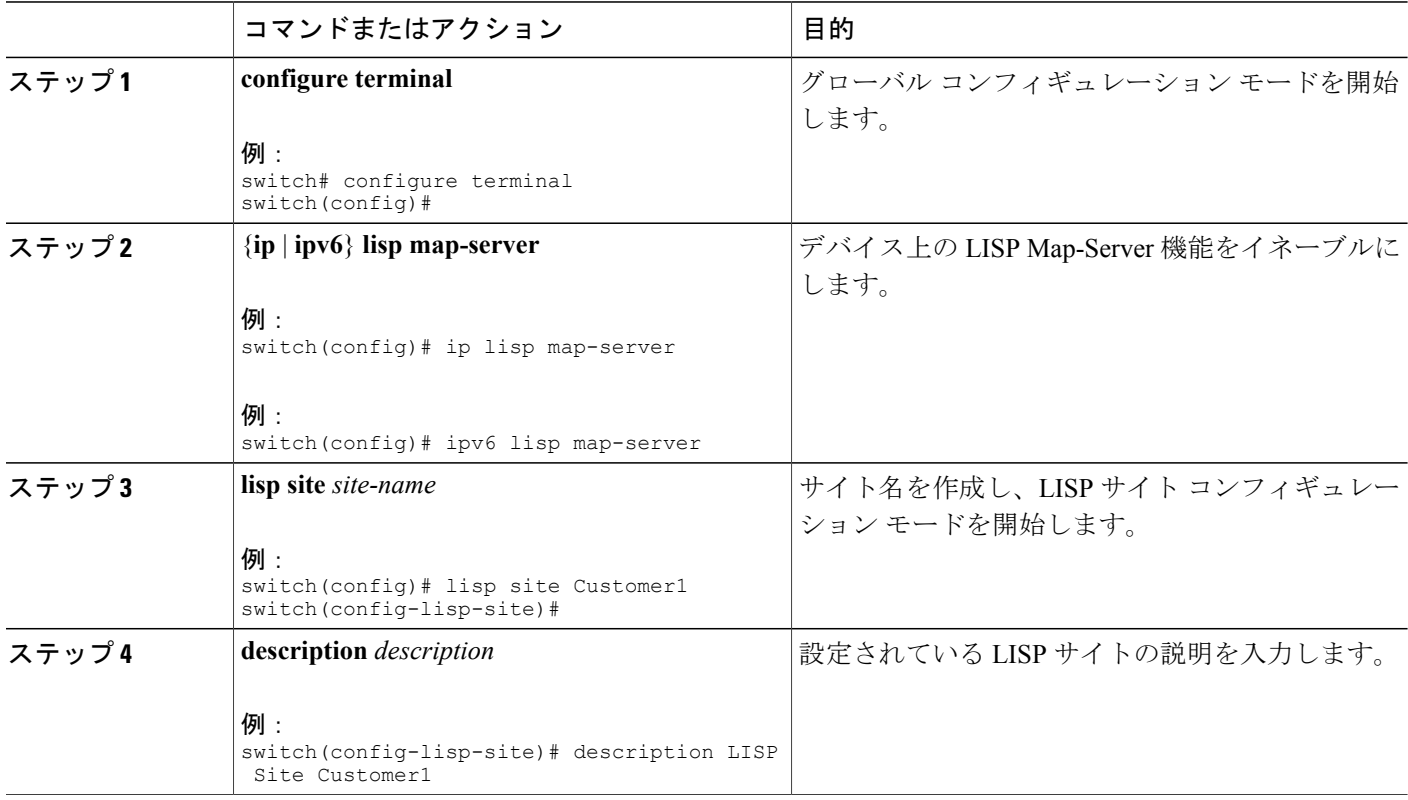

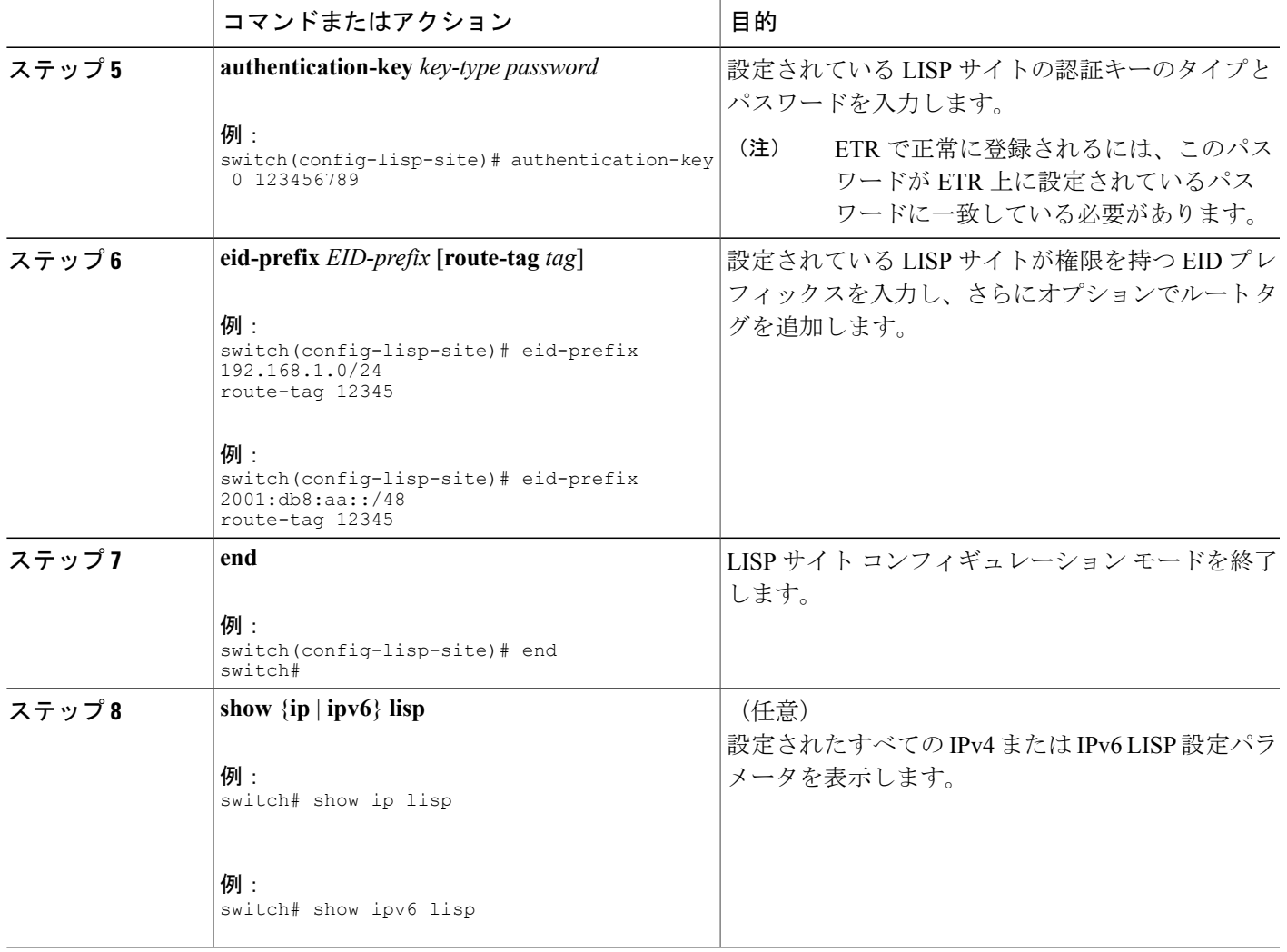

### 次の作業

必要に応じて、オプションの LISP Map-Server 設定項目を入力します。

### 関連トピック

LISP-ALT [の機能の設定](#page-10-0), (11 ページ)

### オプションの **LISP Map-Server** 機能の設定

オプションの LISP Map-Server 機能を設定できます。

### 手順の概要

- **1. configure terminal**
- **2. lisp site** *site-name*
- **3.** (任意) **allowed-locators** *rloc1* [*rloc2* [*...*]]
- **4. end**
- **5.** (任意) **show** {**ip** | **ipv6**} **lisp**

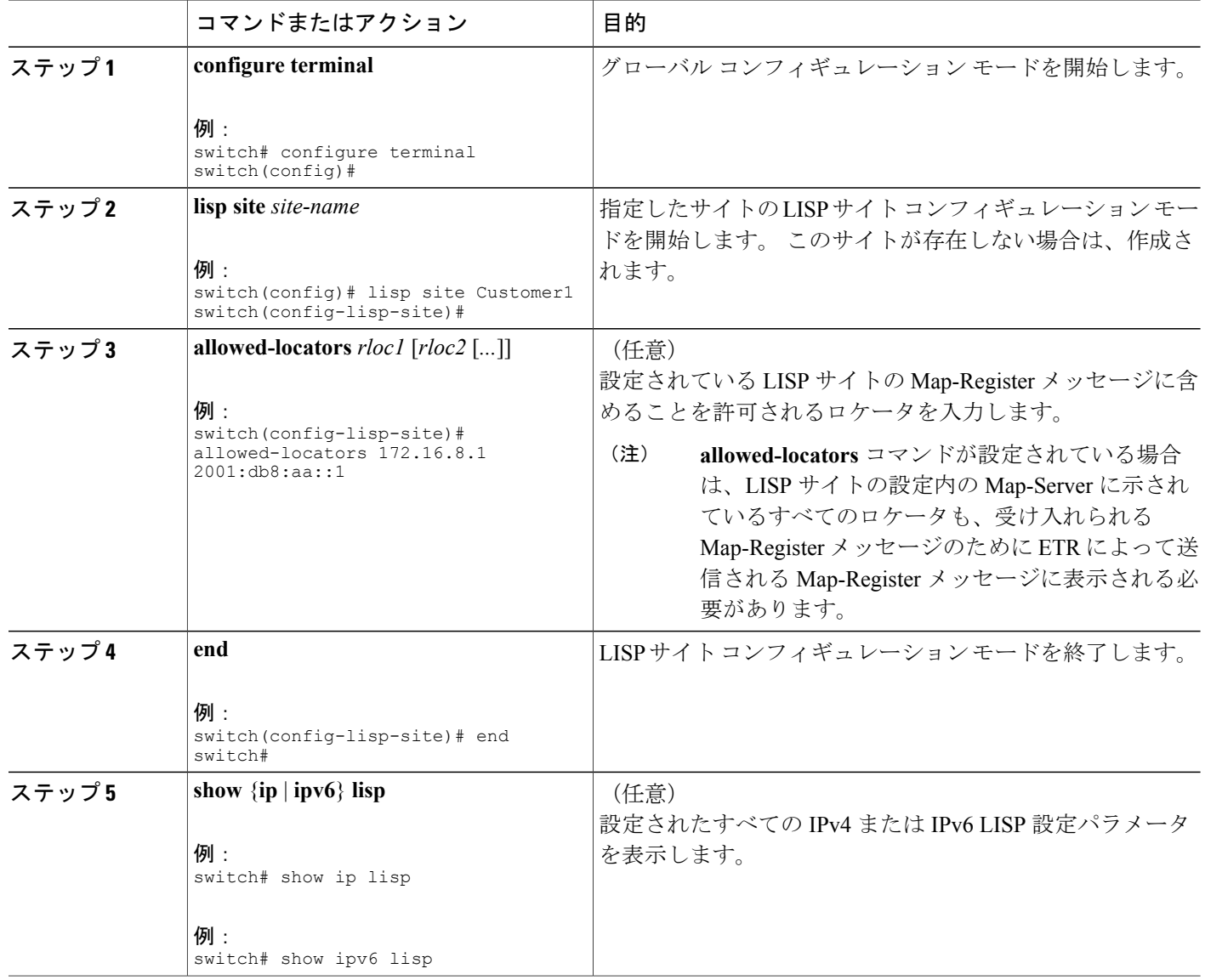

LISP-ALT [の機能の設定](#page-10-0), (11 ページ) 必須の LISP [Map-Server](#page-13-0) 機能の設定, (14 ページ)

### 必須の **LISP Proxy-ITR** 機能の設定

LISP Proxy-ITR 機能は IPv4 と IPv6 の両方のアドレス ファミリに対してイネーブルにしたり、設 定したりできます。

#### 手順の概要

- **1. configure terminal**
- **2.** {**ip** | **ipv6**} **proxy-itr** *locator* [*other-address-family-locator*]
- **3. exit**
- **4.** (任意) **show** {**ip** | **ipv6**} **lisp**

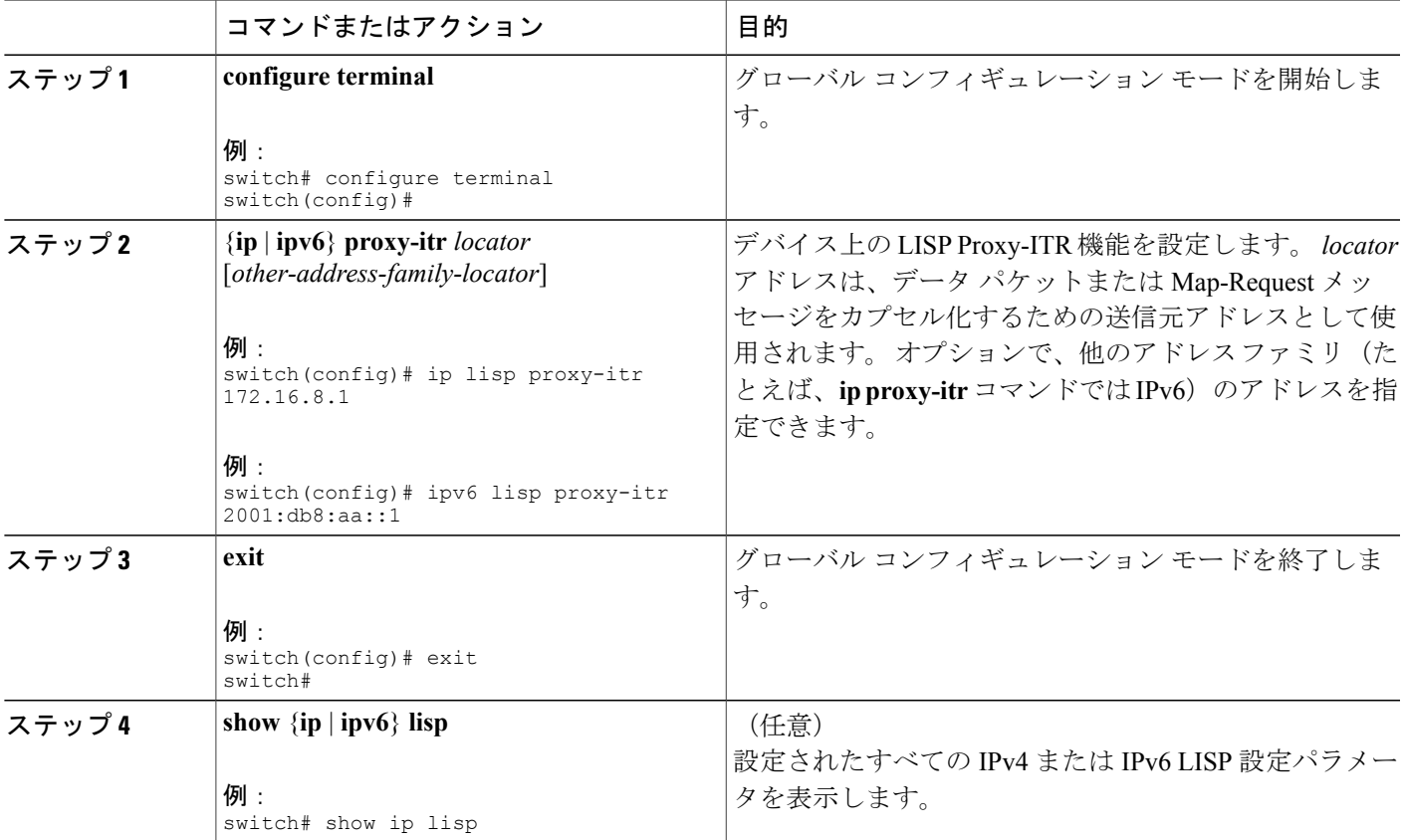

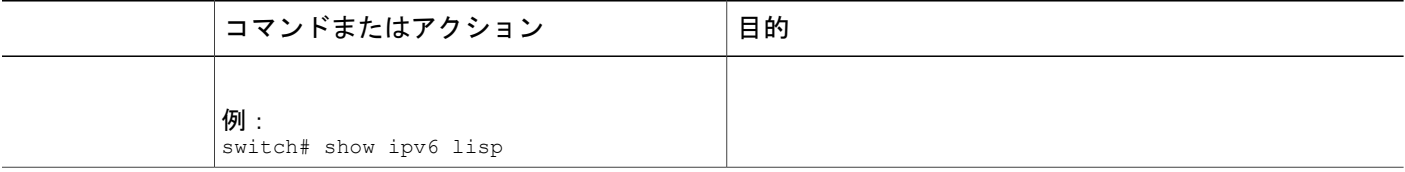

#### LISP-ALT [の機能の設定](#page-10-0), (11 ページ)

### 必須の **LISP Proxy-ETR** 機能の設定

LISP Proxy-ETR 機能は IPv4 と IPv6 の両方のアドレス ファミリに対してイネーブルにしたり、設 定したりできます。

### 手順の概要

- **1. configure terminal**
- **2.** {**ip** | **ipv6**} **proxy-etr**
- **3. exit**
- **4.** (任意) **show** {**ip** | **ipv6**} **lisp**

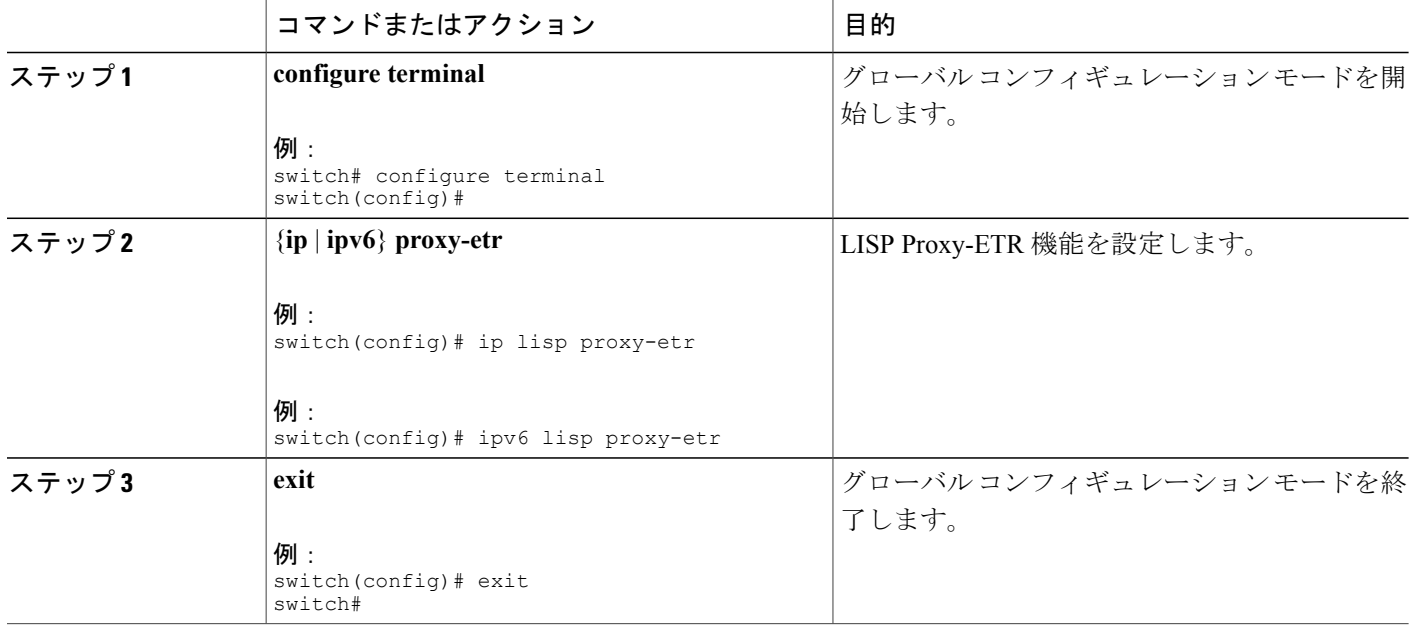

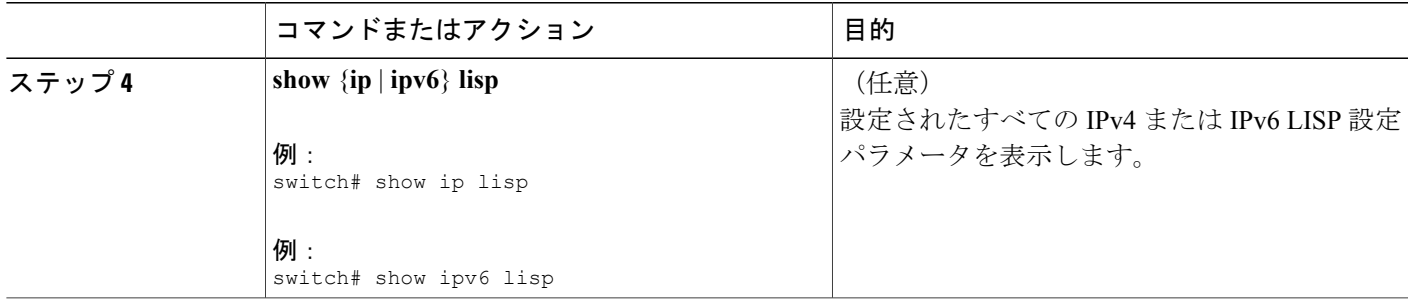

LISP-ALT [の機能の設定](#page-10-0), (11 ページ)

# <span id="page-18-0"></span>その他の関連資料

ここでは、LISP の実装に関する追加情報について説明します。

### 関連資料

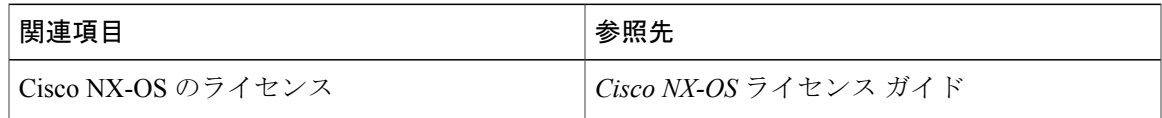

### 標準

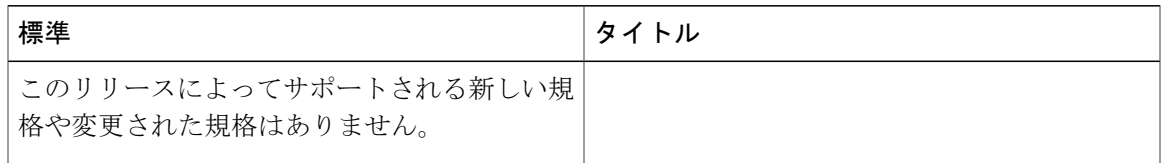

### **MIB**

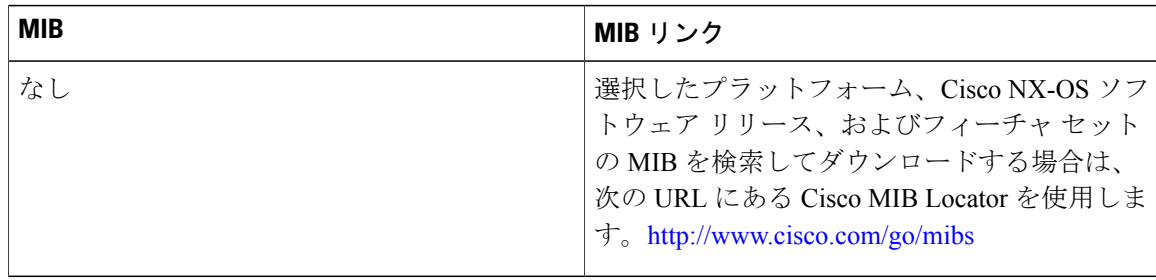

## **RFC**

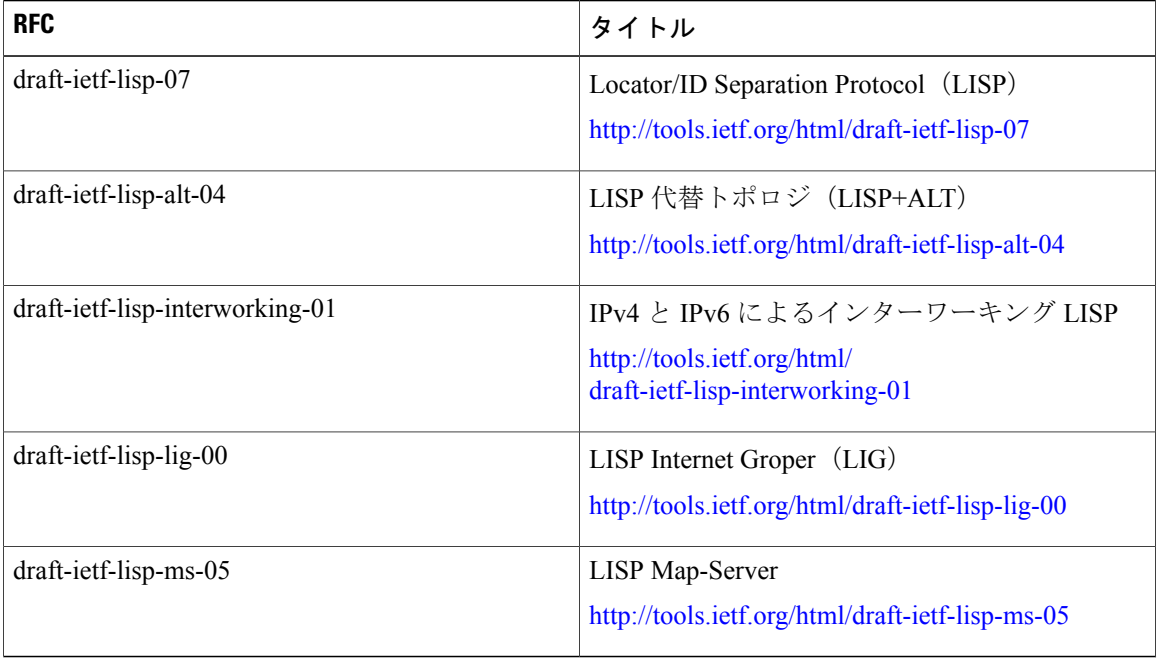

# <span id="page-19-0"></span>**LISP** の機能の履歴

### 表 **2**:**LISP** の機能の履歴

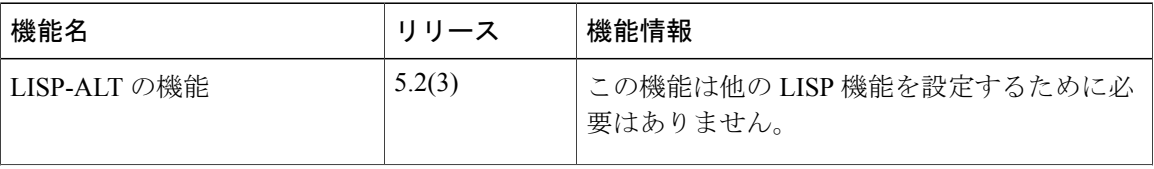

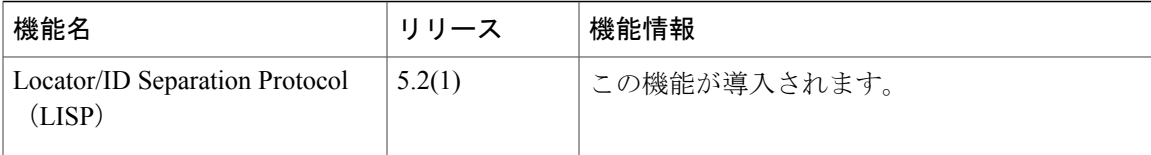